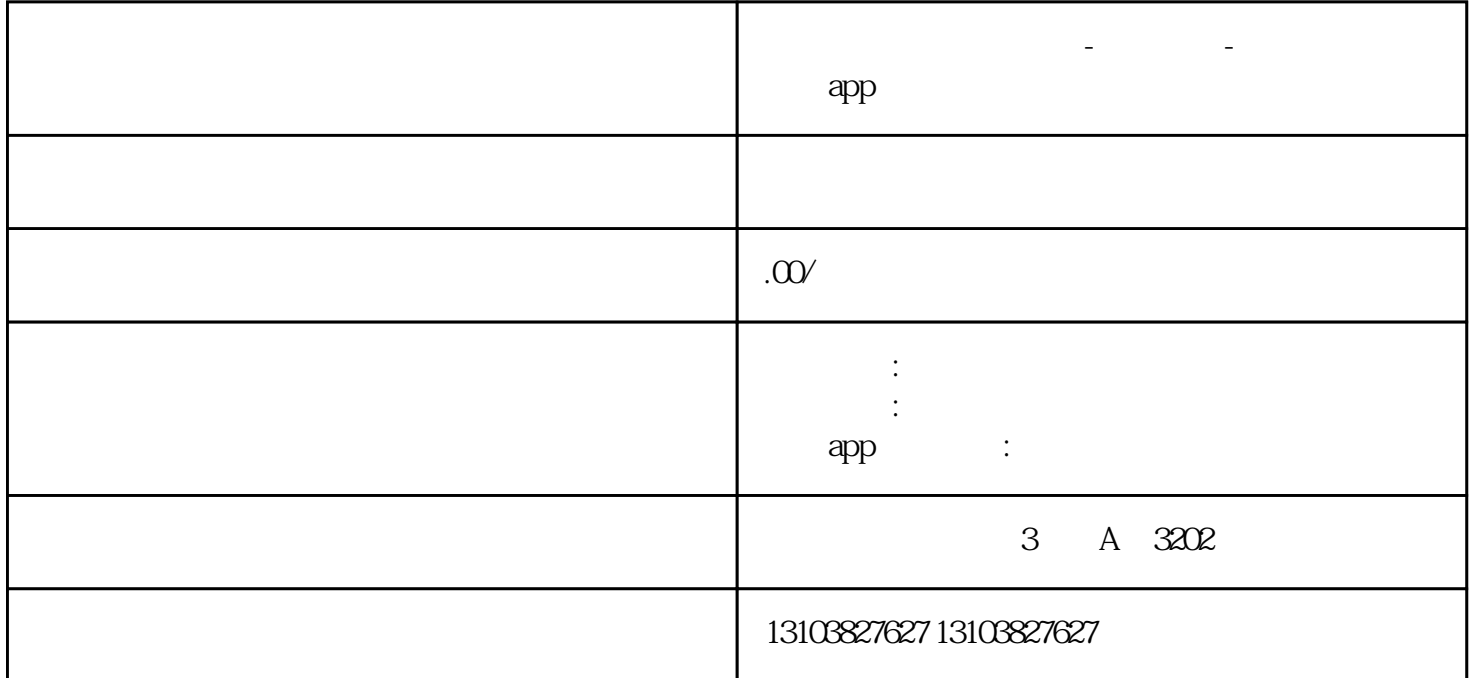

 $\mathcal{R}$ 

 $\omega$  2019

 $PC$ 

 $\sim$